# **Datasets of ionospheric parameters provided by SCINDA GNSS receiver from Lisbon airport area**

Tatiana Barlyaeva\*, Teresa Barata, Anna Morozova

*CITEUC, University of Coimbra, Portugal SWAIR project*

\* TVBarlyaeva@gmail.com

### **Abstract**

Here we present datasets provided by a SCINDA GNSS receiver installed in Lisbon airport area from November of 2014 to July of 2019. The installed equipment is a NovAtel EURO4 with a JAVAD Choke-Ring antenna. The data are in the archived format and include the general messages on quality of records (\*.msg), random number generator files (\*.rng), raw observables as the signal-to-noise (S/N) ratios, pseudoranges and phases (\*.obs), receiver position information (\*.psn), ionosphere scintillations monitor (\*.ism) and ionospheric parameters: total electron content, TEC, rate of change of TEC, ROTI, and the scintillation index S4 (\*.scn). The presented data cover the full 2015 year. The raw data are of 1 minute resolution and available for each of receiver-satellite pairs. The processing and the analysis of the ionosphere scintillation datasets can be done using a dedicated "SCINDA-Iono" toolbox for MATLAB developed by T. Barlyaeva (2019) and available online via MathWorks File Exchange system. The toolbox allows to calculate 1-hour means for ionospheric parameters both for each of available receiver-satellite pairs and averaged over all available satellites during the analyzed hour. Here we present also the processed data for the following months in 2015: March, June, October, and December. The months were selected as containing most significant geomagnetic events of 2015. The 1-hour means for other months can be obtained from the raw data using, e.g. the aforementioned toolbox. The provided datasets can be of interest for the GNSS and ionosphere scientific communities.

# **Keywords**

SCINDA GNSS receiver, raw data, receiver positioning, Ionosphere scintillations, TEC, SCINDA ionosphere data analysis, "SCINDA-Iono" toolbox

#### **Specifications Table**

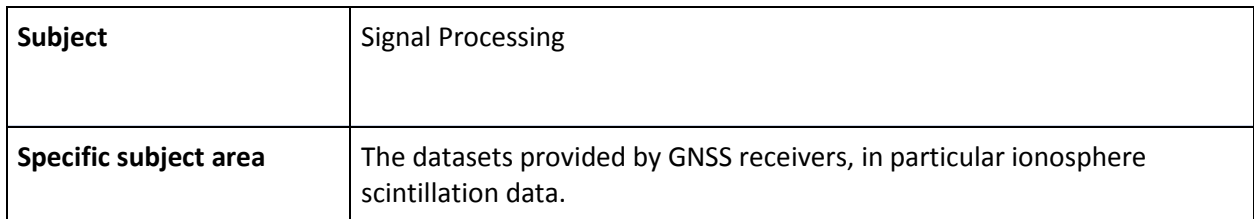

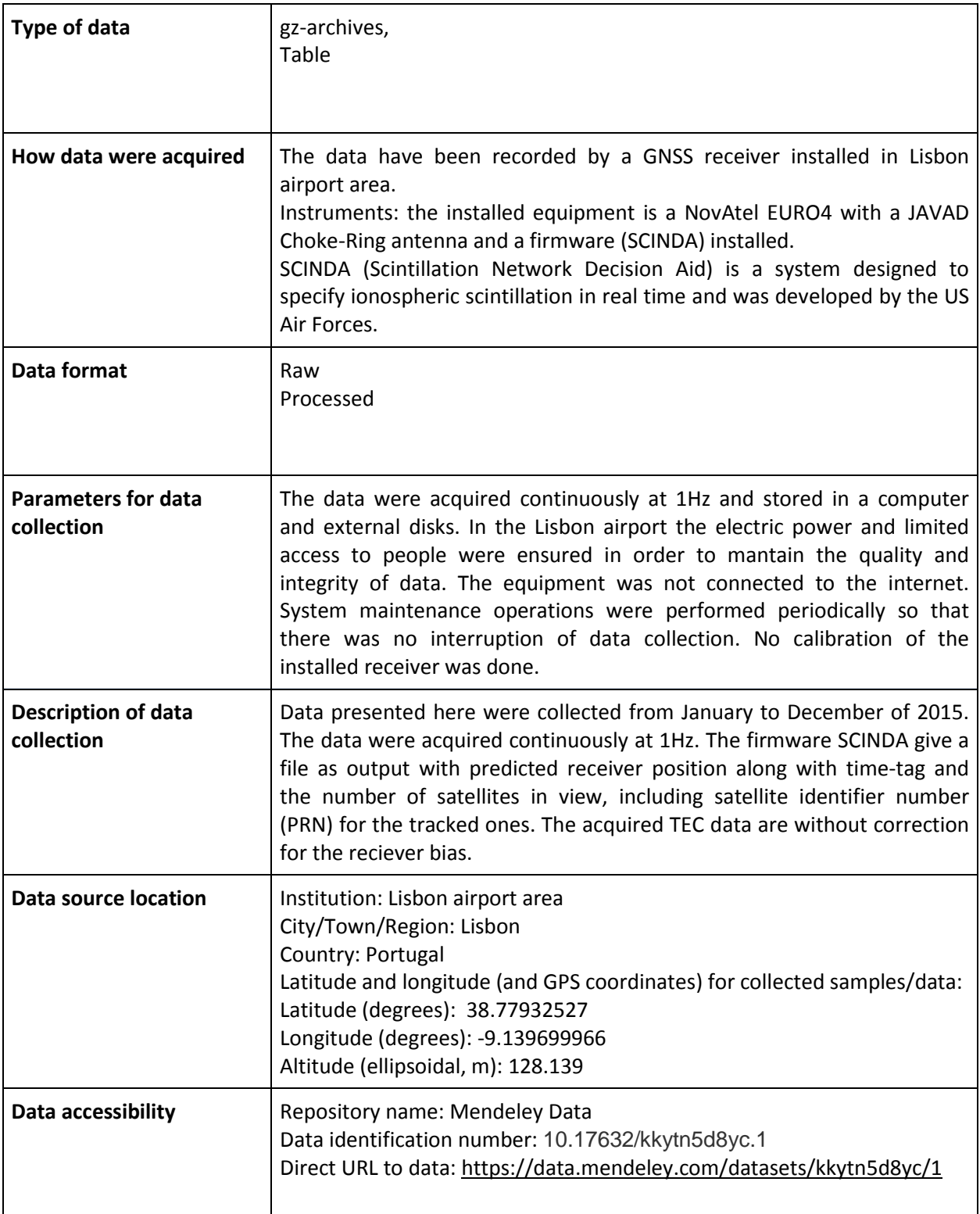

# **Value of the Data**

- The presented data provide information about conditions of the ionosphere in the area of Lisbon airport in 2015, also receiver positioning data allow to estimate the quality of the GNSS signal. The data can be useful for the improvements of the quality of GNSS services, so to serve for the safety of life.
- There are at least two main communities who can directly benefit from these data: the communities of ionosphere sciences and of the GNSS technologies and services.
- These data can be used for the analysis of space weather effects on the GNSS signal quality and estimations of corrections to be used in upcoming GNSS services/systems accounting for the space weather conditions.
- Here we provide alternative data set for middle-latitudes at the west coast of the Iberian Peninsula. The data set contains both the raw and processed data. The processing includes, e.g., gaps and bad data removal, averaging over 1-hour time interval, both for individual receiversatellite pairs and over all available pairs. This data can be used for an analysis of ionosphere conditions observed in 2015.
- We also provide a tool to process and analyze the raw data: the "SCINDA-Iono" toolbox for MATLAB, which is public available.
- Some scientific results of the ionosphere conditions analysis during few significant geomagnetic storms in 2015 can be found in [1].

# **Data Description**

Here we present the data for the full 2015 year provided by SCINDA GNSS receiver installed in Lisbon airport area from November of 2014 to July of 2019. The installed equipment is a NovAtel EURO4 with a JAVAD Choke-Ring antenna, with the firmware Scintillation Network Decision Aid (SCINDA). The details of the SCINDA software functionalities can be found in [2-8].

The raw data (subfolder "DATA-RAW\") include the general messages on quality of records (\*.msg), random number generator files (\*.rng), raw observables as S/N ratios, pseudoranges and phases (\*.obs), receiver position information (\*.psn), ionosphere scintillations monitor (\*.ism) and ionosphere scintillations (\*.scn) as TEC (Total Electron Content), S4 (Scintillation index) and ROTI (Rate of TEC Index). The folders with raw data are organized as follows (see Fig. 1). The folder for the year with the name in the format "YYYY\" (2015) contains subfolders entitled "MM-Mon\" that includes the sets of gz-archived files with the names in format "YYMMDD\_HH0000" (where '0000' suffix corresponds to the hour 00:00) and extensions ".ism", ".msg", ".obs", ".psn" and ".scn". Each data file covers 1-hour interval and consists of the data of 1-minute resolution for all visible satellites.

| $01$ -Jan             | 150301_000000.ism.gz | 16.09.2015 16:32 | WinZip File | 66 KB           |               | 3 WASp - 150001 000000 amaz |                   |           |   |                       |   |           |                 | and all     |
|-----------------------|----------------------|------------------|-------------|-----------------|---------------|-----------------------------|-------------------|-----------|---|-----------------------|---|-----------|-----------------|-------------|
| $02$ -Feb             | 150301 000000.msq.qz | 16.09.2015 16:27 | WinZip File | 1 KB            |               | File Actions Options Help   |                   |           |   |                       |   |           |                 |             |
| 03-Mar<br>→           | 150301 000000.obs.gz | 16.09.2015 16:35 | WinZip File | 99 KB           |               | C<br>New                    | <b>CR</b><br>Doen | Eavointes | E | <b>SE</b><br>Estract  | 3 | ۶<br>View | G<br>CheckOut   | U<br>Wizard |
| $04 - Apr$            | 150301 000000.psn.qz | 16.09.2015 16:30 | WinZip File | 24 KB           |               | Name                        |                   |           |   |                       |   | Type      | Modified        |             |
| $05-May$              | 150301_000000.rng.gz | 16.09.2015 16:31 | WinZip File | 194 KB          |               | 150301_000000.scn           |                   |           |   |                       |   | SCN File  | 01.03.2015 0:59 |             |
| $06 - Jun$            | 150301 000000.scn.gz | 16.09.2015 16:32 | WinZip File | 9 <sub>KB</sub> |               |                             |                   |           |   |                       |   |           |                 |             |
| $\blacksquare$ 07-Jul | 150301 010000.ism.gz | 16.09.2015 16:34 | WinZip File | <b>77 KB</b>    | $\rightarrow$ |                             |                   |           |   |                       |   |           | Ė               |             |
| $08 - Aug$            | 150301 010000.msg.gz | 16.09.2015 16:34 | WinZip File | 1 KB            |               |                             |                   |           |   |                       |   |           |                 |             |
| $09-Sep$              | 150301 010000.obs.qz | 16.09.2015 16:34 | WinZip File | 112 KB          |               |                             |                   |           |   |                       |   |           |                 |             |
| $10-Oct$              |                      |                  |             |                 |               | Selected D files, 0 bytes   |                   |           |   | Total 1 file, 7 bytes |   |           |                 | 00          |
| $11 - Nov$            | $\cdots$             |                  |             |                 |               |                             |                   |           |   |                       |   |           |                 |             |
| $12 - Dec$            |                      |                  |             |                 |               |                             |                   |           |   |                       |   |           |                 |             |

Figure 1. Organization of the raw data in subfolders of the folder "2015\".

In addition to the raw data, kept in the archived format, we present the processed scintillation (\*.scn) datasets for selected months in 2015: March, June, October and December, the months with most significant geomagnetic events of 2015. These data can be found in the subfolder "DATA-PROCESSED\". One should note that in theory SCINDA software is able to do separation of ionosphere and plasmasphere TEC [3], but for the presented data this option was deactivated.

The processed scintillation data are organized in the following way (see Fig. 2). The data in the folders "All\_T20\_61p\_TwD\_2015-03\" and "SATs\_T20\_61p\_TwD\_2015-03\" (in this example the suffix '-03' corresponds to March) are processed to eliminate three type of errors that can be found in the raw data files, which we named as "T20", "61p" and "TwD" errors. The meaning and details of these types of erroneous or missed blocks are explained below in "Experimental Design, Materials, and Methods" section, "Software functionalities" subsection. The 'T20\_61p\_TwD' labels in the folders titles mean that the processed data are free from errors of all three types. These folders contain either data averaged over all visible satellites data ('All' case) or the data for each of receiver-satellite pairs separately ('SATs' case). For the case of the separate receiver-satellite pairs the list of visible satellites is provided in a specific file. Each folder contains pairs of files: the data file and the file with time stamps (1-minute resolution).

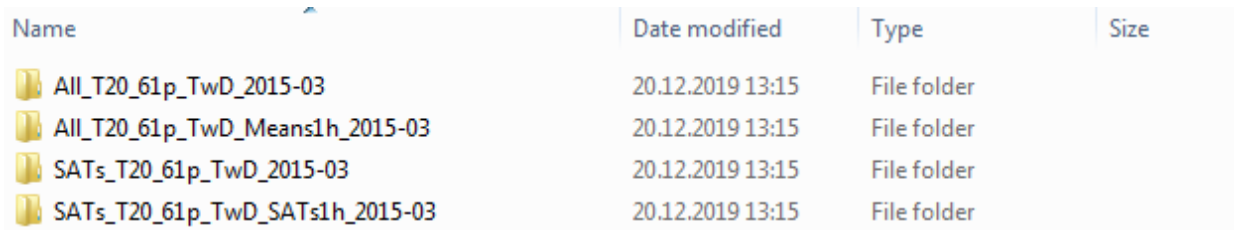

Figure 2. Organization of the processed data in corresponding folders.

The subfolders "All\_T20\_61p\_TwD\_Means1h\_2015-03\" and "SATs\_T20\_61p\_TwD\_SATs1h\_2015-03\" contain the 1-hour means for the averages over all available satellites and for each receiver-satellite pair, respectively. Each 1-hour means file contains also the standard deviation and the number of successful observations. The list of visible satellites is also available in a separate file.

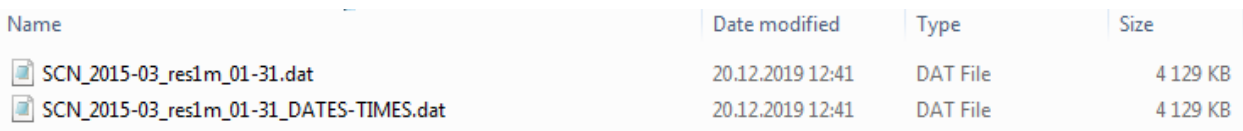

Figure 3. Organization of the processed data files: 1-minute data for averages over all visible satellites.

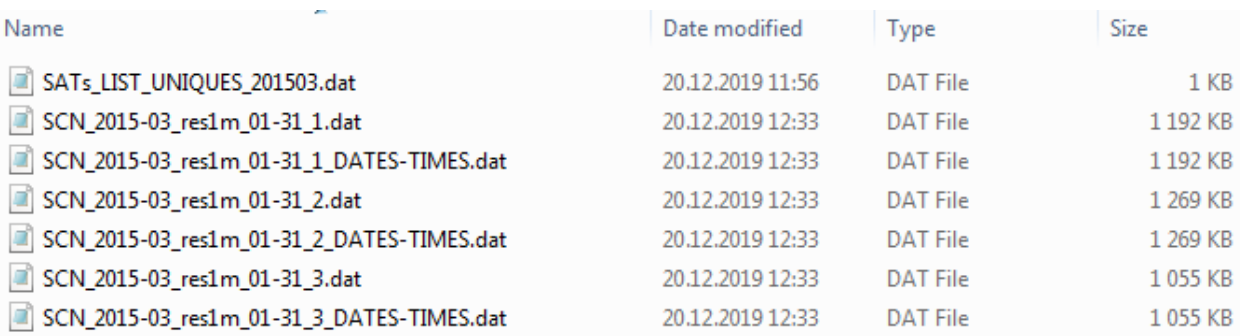

Figure 4. Organization of the processed data files: 1-minute data for each receiver-satellite pair.

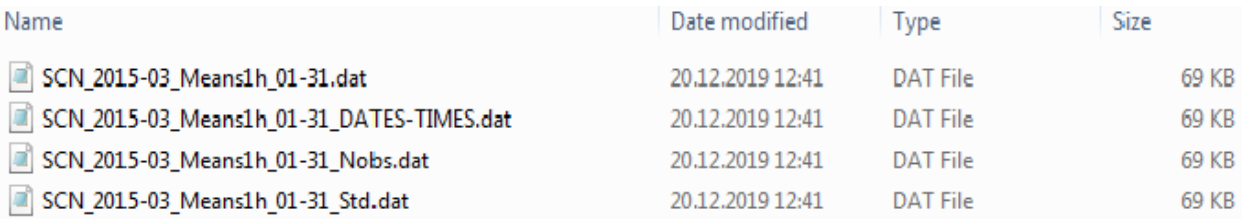

Figure 5. Organization of the processed data files: 1-hour means for averages over all visible satellites.

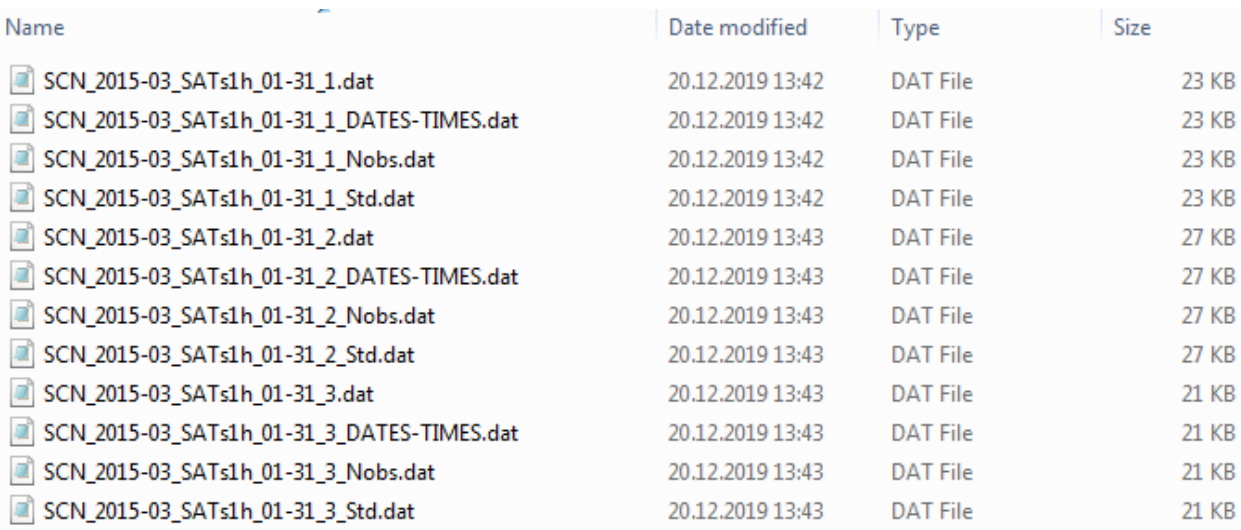

Figure 6. Organization of the processed data files: 1-hour data for each receiver-satellite pair.

Figures 3-6 illustrate how the processed data are organized in files. Examples of the data files for 1 minute resolution are in Figures 3 and 4 for the'All' and 'SATs' cases, respectively. Similar data for the 1 hour resolution are in Figures 5 and 6.

The files with the processed data contain six columns that correspond, respectively (from the 1st to the 6th), to 'L1S4', 'L2S4', 'TECP', 'TECF', 'ROTI', 'TECR' values which are scintillation intensity index S4 for L1 and L2 bands, differential pseudorange TEC (in TECU), differential carrier phase TEC (in TECU) , ROTI (rate of change of TEC over one minute), relative and not-calibrated TEC (in TECU), respectively. The files with dates/times contain six columns that correspond (from the 1st to the 6th), to the year, month, day, hour, seconds from the start of day, time in parts of day, respectively.

The uploaded data are accompanied by short README file to help users.

# **Experimental Design, Materials, and Methods**

To process and analyze the raw ionospheric data we recommend to use the "SCINDA-Iono" toolbox for MATLAB specifically developed for this purpose. This toolbox available online via MathWorks FileExchange system and can be downloaded at *https://www.mathworks.com/matlabcentral/fileexchange/71784-scinda-iono\_toolbox* .

There are other packages developed to analyze GNSS scintillation data provided by various receivers including SCINDA firmware, but some of them are proprietary, at least partly (i.e., GAMIT/GLOBIK/TRACK, http://www-gpsg.mit.edu/~simon/gtgk/, GAMIT is developed for Unix only), some are developed in other languages (i.e., GPSTk Post-processing, www.gpstk.com, in C++), and some are oriented mostly to position error and protection level calculation (i.e., RTKLIB, http://www.rtklib.com/). Some packages (i.e., "GPS-TEC" [6]) being developed for other environment can be run also in MATLAB but do different kind of data processing and analysis comparing to our package.

The advantage of the "SCINDA-Iono" toolbox comparing to other packages for the analysis of GNSS scintillation data from the SCINDA receivers is that it is free and publically available, developed specifically for MATLAB, can be used under Windows system and is oriented to the basic, general, scintillation data preprocessing, processing and analysis.

The "SCINDA-Iono" toolbox allows:

- to unzip scintillation data (.scn) provided by the SCINDA GNSS receiver,
- to extract the data obtained using various receiver-satellite pairs,
- to process these data and

- to analyze the 1-min and 1-hour resolution data for the averages over all satellites and for each of receiver-satellite pairs.

The toolbox is designed to analyze the data in the time interval chosen inside one calendar month.

#### *Software Architecture.*

The architecture of the "SCINDA-Iono" toolbox is schematically presented in Fig. 7. It can be formally divided into three principal blocks:

- an adaptation of the receiver provided scintillation data for the further analysis;

- their preprocessing;

- analysis.

The preprocessing includes the corrections of the data for the receiver's miscalculations and the internal clock failures. There are three types of the preprocessing procedures (see Fig.1).

*Software Functionalities.*

The "SCINDA-Iono" toolbox allows to perform following operations:

- *To unzip the scintillation data.* Since the original data are provided in the archived format, to be processed they should be unzipped.

- *To create the data files for each of receiver-satellite pairs*, that have the format similar to the one of the original scintillation data files.

- *To delete epochs with erroneous values (so-called 'T20' preprocessing).*

Some epochs starts as normally from the letter 'T', but instead of the two-digit year number the '-20' value appears. Even if content of such epochs seems to be typical we prefer to delete such epochs with erroneous headers.

- To put all data from an hour to the file containing the data on this hour (so-called '61p' preprocessing). Some hourly files of 1 minute data contain one measurement from the 'neighbor' hour, thus the 61th measurement appears. Such `extra' measurements are moved to the corresponding hour file.

- *To delete the epochs without data, that contains only titles (so-called* '*TwD' preprocessing).* Some blocks are empty: they don't contain any data except the header.

- *To analyze the 1-minute resolution data.* As a result, the graphs of all preprocessed data are plotted.

- *To analyze 1-hour resolution data.* Here the 1-hour means are calculated accompanied by the standard deviation (Std) and number of successful observations (Numb. of Points).

It should be noted that 1) the data obtained on each step listed above are saved into indicated folders and 2) each of the steps listed above can be included or excluded by a user upon decision and specification of a user's task. In the latter case, one has to pay attention to the names of the files to be used for further steps.

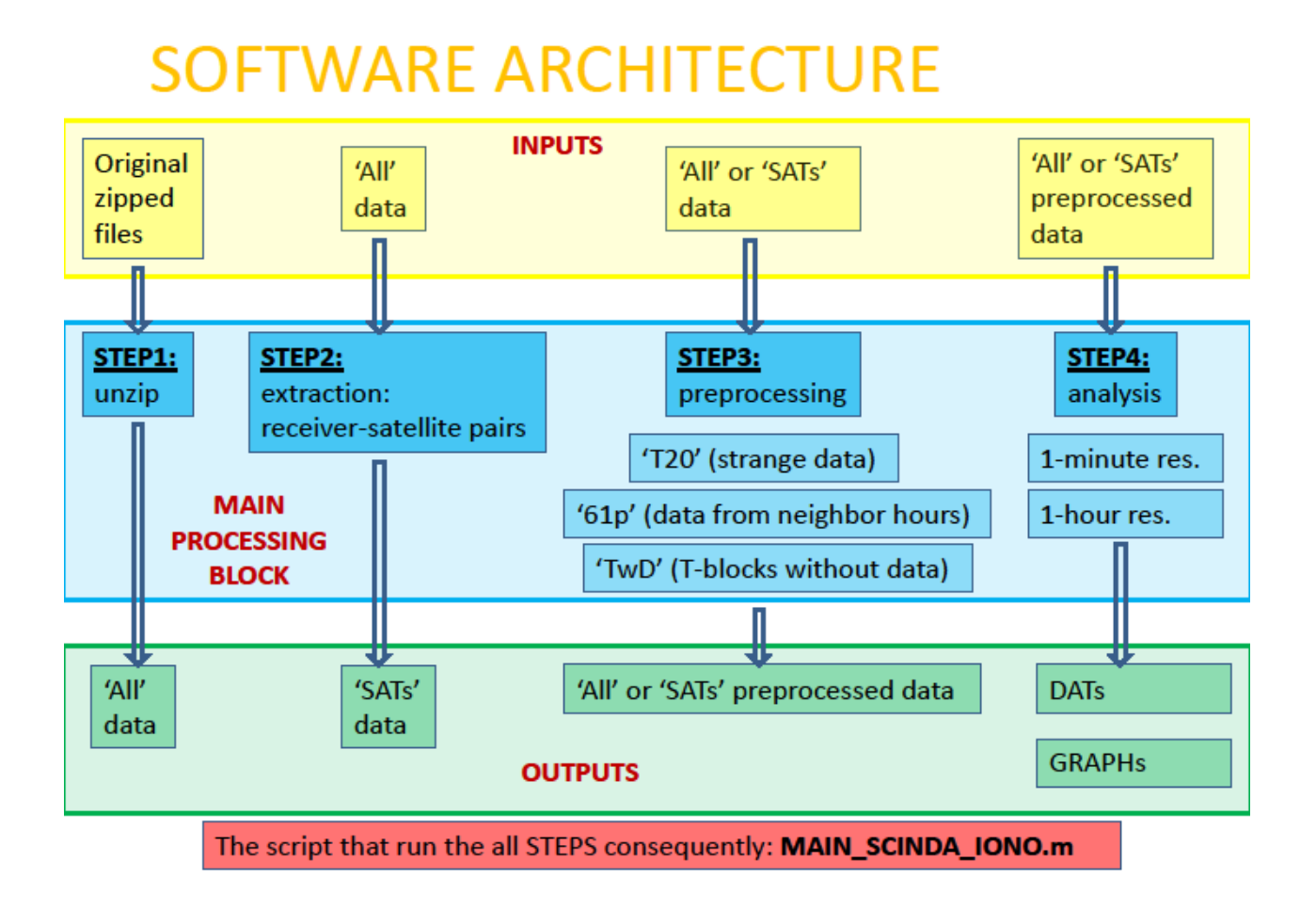

Figure 7: "SCINDA-Iono" toolbox architecture.

# *Illustrative Examples.*

Here we present an example of the data observed during the most significant geomagnetic storm of  $24<sup>th</sup>$ solar cycle that took place on 17-18 March 2015. The original scintillation data (\*.scn) are of the format presented in Fig.8. This data file is an input file for the "SCINDA-Iono" toolbox.

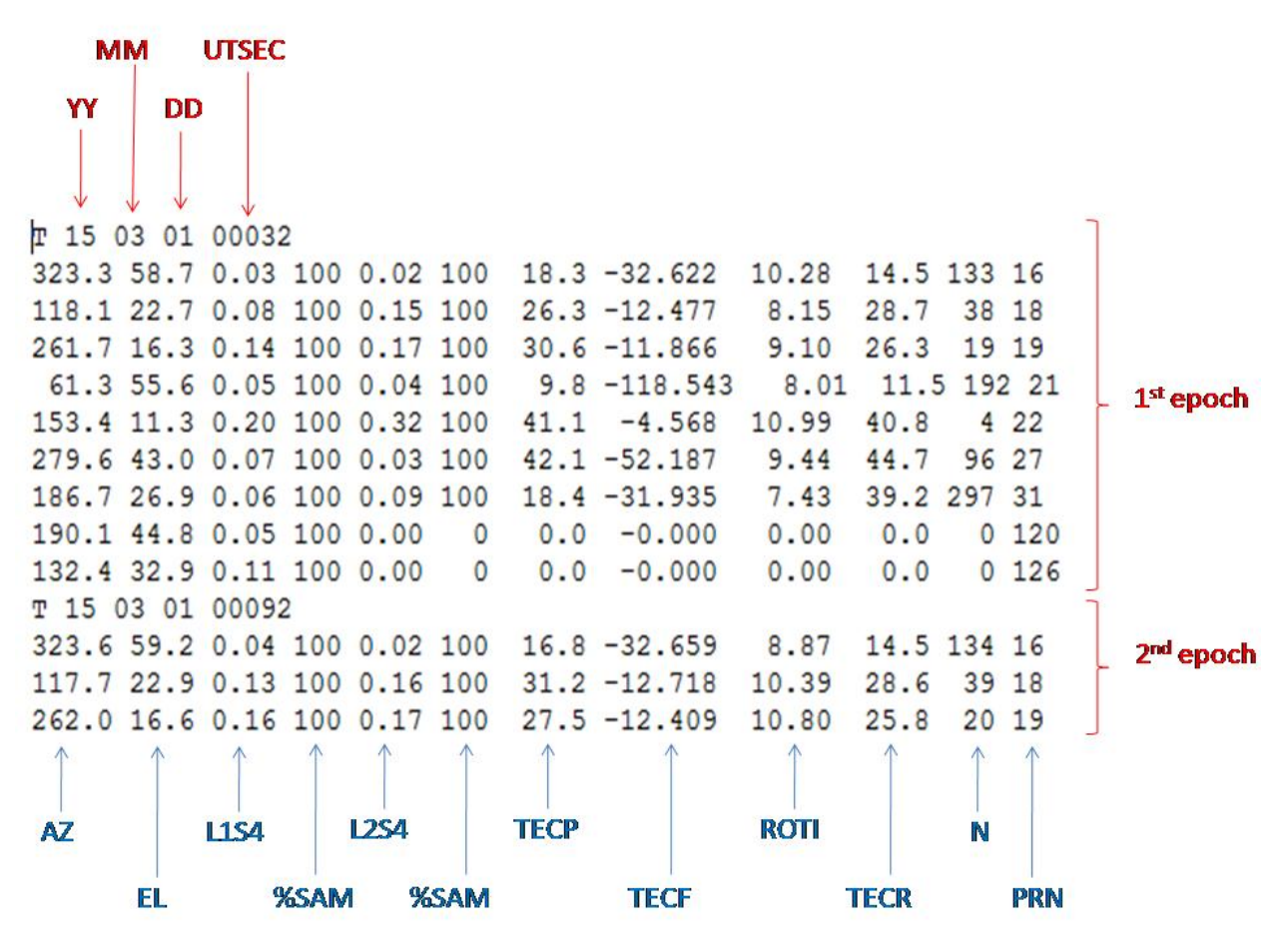

Figure 8: Example of an original scintillation (\*.scn) data file.

The file of this type contains both satellite characteristics and ionospheric parameters. Each file consists of values registered by various satellites, and each line of the file contains data obtained by one receiver-satellite pair. Each epoch starts from the letter 'T' and contains year (YY, two digits), month (MM, two digits), day (DD, two digits), time (UTSEC, in seconds since midnight). The data of each epoch contains the azimuth of a satellite (AZ, in degrees), elevation of a satellite (EL, in degrees), scintillation intensity index S4 on the L1 and L2 bands (L1S4 and L2S4, respectively), per cent of the samples taken compared to number expected (%SAM, between 0 and 100%), differential pseudorange (TECP, in TECU), differential carrier phase (TECF, in TECU), relative not-calibrated TEC (TECR, in TECU), rate of change of TEC over one minute (ROTI), time since last time slip (N, in minutes) and the pseudorandom noise satellite identifier (PRN). As it was already mentioned, the receiver was not calibrated for the receiver bias.

The toolbox is developed to work with the original data of 1-minute resolution. As was already mentioned above, the software can do an extraction of the data for each of available receiver-satellite pairs. An example of the resulting data file for this case is presented in Fig. 9. The averages over all available for the moment satellites can be calculated as well. The corresponding 1-minute resolution plots for an average over all available satellites are presented in Fig. 10.

In addition, the 1-hour means for each of the receiver-satellite pairs or average values over all available satellites are calculated. The resulting set of 1-hour resolution plots for an average over all available satellites is presented in Fig. 11. For the averages the main figure is accompanied by the plots of standard deviation (Fig. 12) and the number of successful observations (Fig. 13). The total time of the data processing and analysis takes, in general, not more than few minutes in the MATLAB R2018b on the Dell laptop with processor Intel(R) Core(TM) i5-3337U CPU @ 1.80GHz; installed 8,00 GB of RAM; with the 64-bit Operating system (Windows 7 Professional edition).

| T 15 03 01 00032                                            |  |  |  |  |  |
|-------------------------------------------------------------|--|--|--|--|--|
| 323.3 58.7 0.03 100 0.02 100 18.3 -32.622 10.28 14.5 133 16 |  |  |  |  |  |
| T 15 03 01 00092                                            |  |  |  |  |  |
| 323.6 59.2 0.04 100 0.02 100 16.8 -32.659 8.87 14.5 134 16  |  |  |  |  |  |
| T 15 03 01 00152                                            |  |  |  |  |  |
| 323.8 59.6 0.03 100 0.03 100 13.8 -32.703 8.57 14.4 135 16  |  |  |  |  |  |
| T 15 03 01 00212                                            |  |  |  |  |  |
| 324.1 60.1 0.03 100 0.03 100 12.9 -32.728 9.30 14.4 136 16  |  |  |  |  |  |
| T 15 03 01 00272                                            |  |  |  |  |  |
| 324.3 60.5 0.03 100 0.03 100 13.8 -32.767 7.20 14.3 137 16  |  |  |  |  |  |
| T 15 03 01 00332                                            |  |  |  |  |  |
| 324.5 61.0 0.03 100 0.02 100 13.9 -32.794 8.67 14.3 138 16  |  |  |  |  |  |
| T 15 03 01 00392                                            |  |  |  |  |  |
| 324.8 61.4 0.03 100 0.03 100 13.5 -32.843 8.23 14.3 139 16  |  |  |  |  |  |
| T 15 03 01 00452                                            |  |  |  |  |  |
| 325.0 61.9 0.03 100 0.02 100 13.2 -32.863 8.30 14.2 140 16  |  |  |  |  |  |

Figure 9: Example of a scintillation (\*.scn) data file for one receiver-satellite pair.

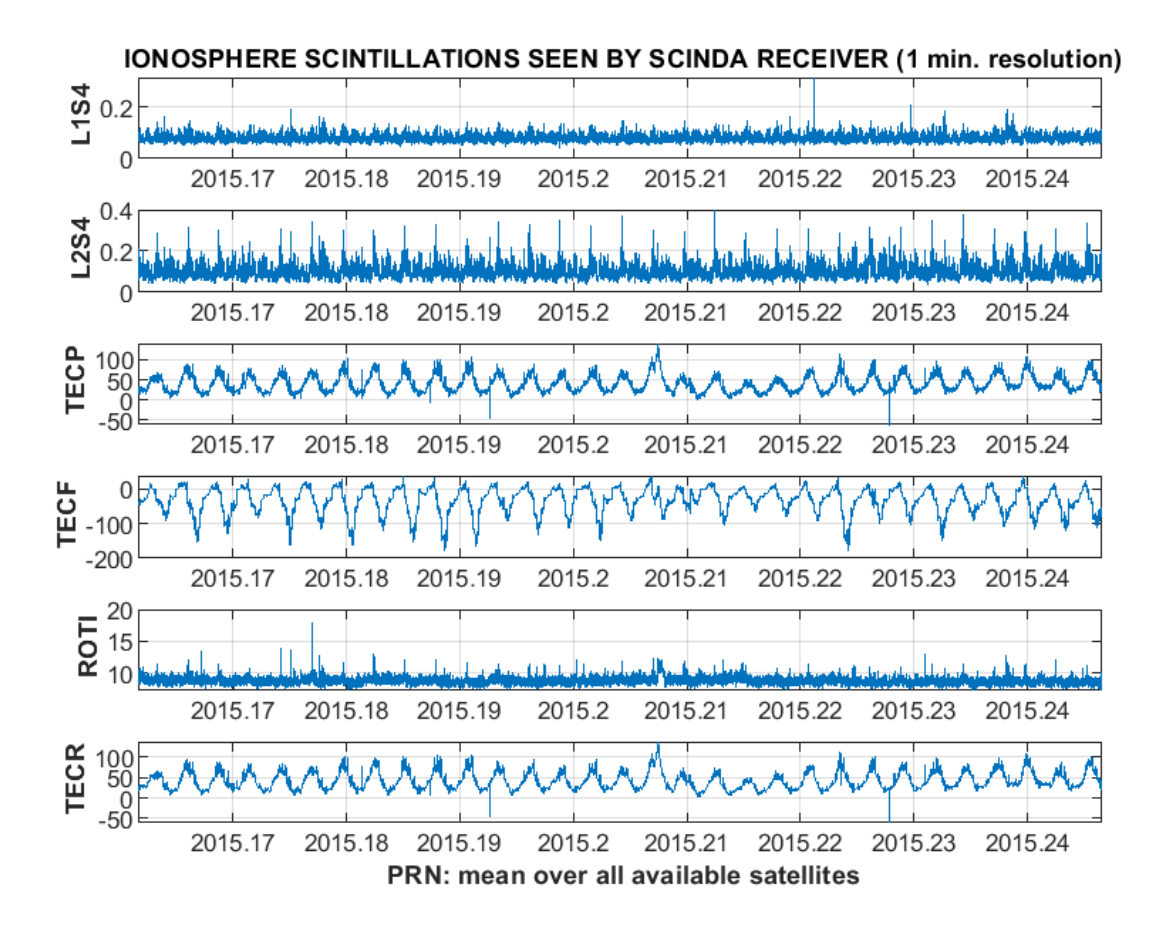

Figure 10: Example of 1-minute resolution plots for an average over all available satellites.

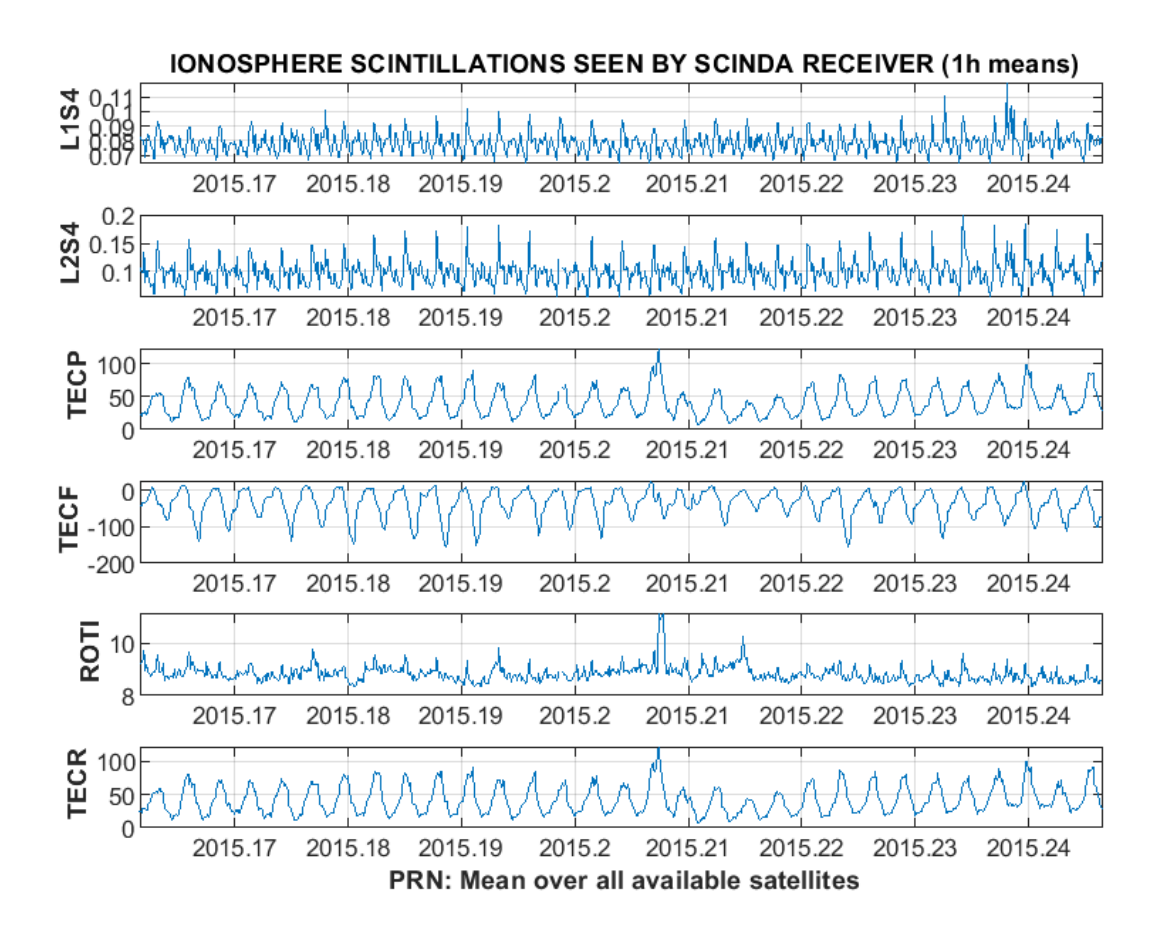

Figure 11: Example of 1-hour resolution plots for an average over all available satellites.

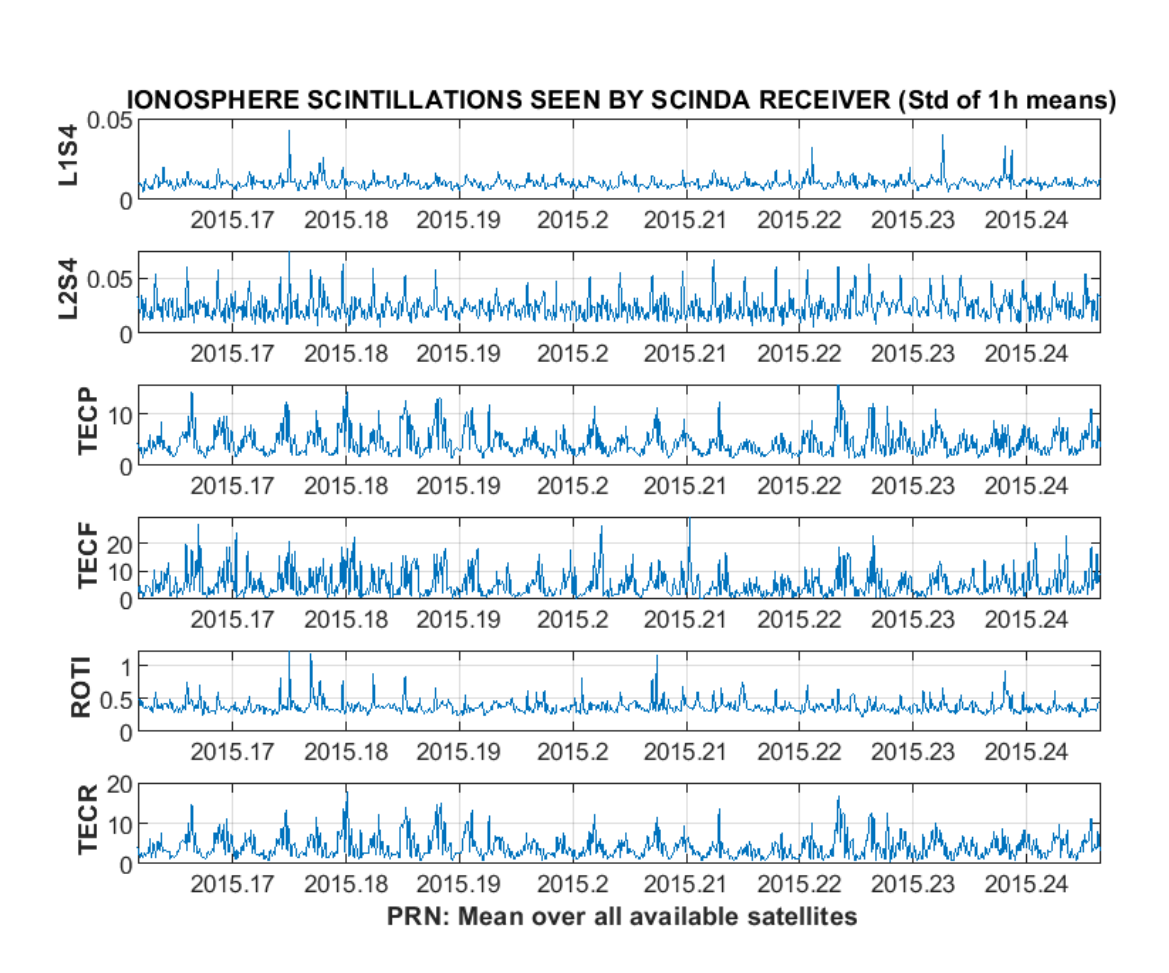

Figure 12: Example of standard deviation plots for 1-hour means calculated over an average over all available satellites.

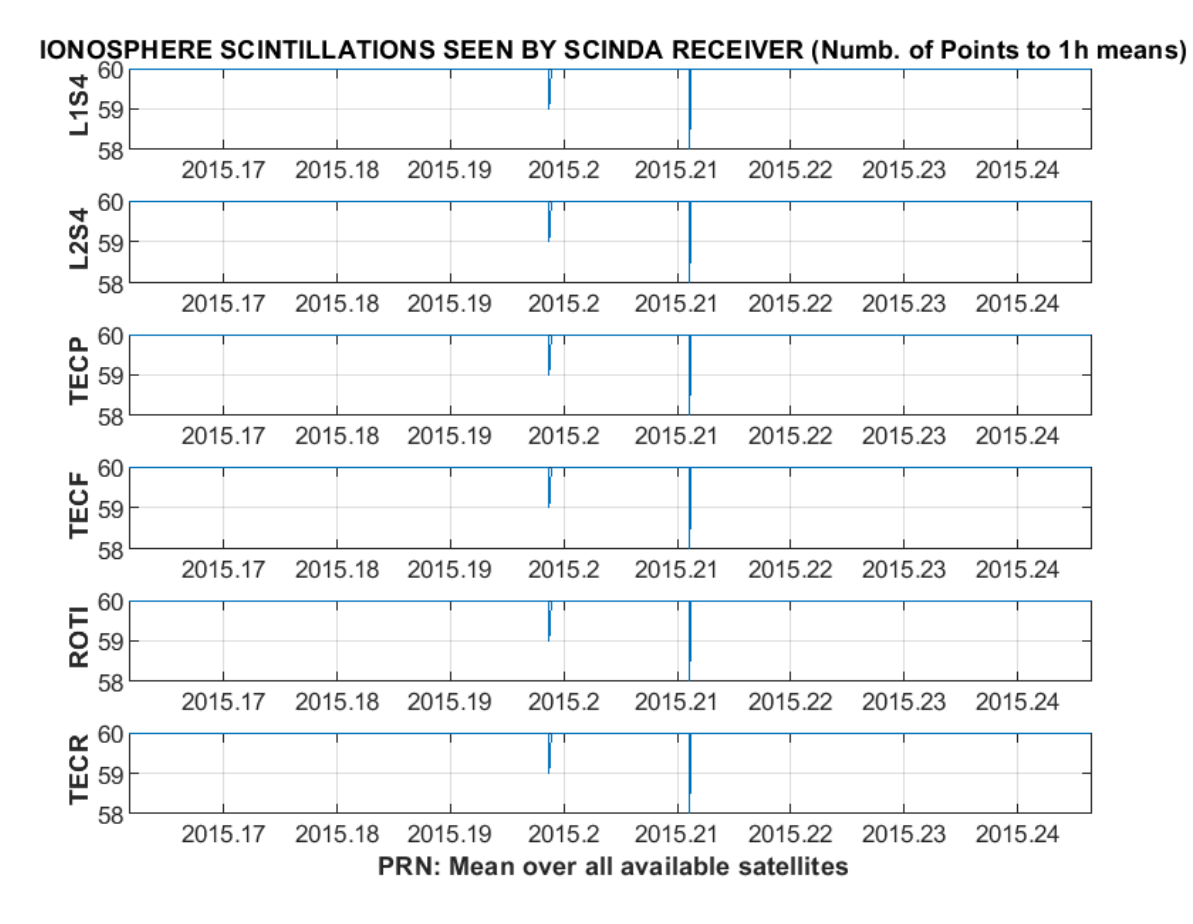

Figure 13: Example of number of successful observations plots for 1-hour means calculated over an average over all available satellites.

#### **Acknowledgments**

The authors thank Rui Fernandes from SEGAL, which allows possible to access the SCINDA equipment, the managers of the SCINDA system from Boston College, the SWAIR project founded by ARTES IAP DEMOSTRATION PROJECTS and CITEUC (founded by FCT, FEDER, COMPETE2020: UID/MULTI/00611/2019; POCI-01-0145-FEDER-006922).

#### **Competing Interests**

The authors declare that they have no known competing financial interests or personal relationships which have, or could be perceived to have, influenced the work reported in this article.

### **References**

[1] Morozova, A.L., T.V. Barlyaeva and T. Barata, Variations of TEC over Iberian Peninsula in 2015: geomagnetic storms, solar flares, solar eclipse, [arXiv:1912.00959](https://arxiv.org/abs/1912.00959) (2019).

[2] Carrano, Ch. and K. Groves. Ionospheric monitoring with SCINDA. Presentation at IHY-AFRICA Space Weather and Education Workshop (2007).

[3] Carrano, Ch. and K. Groves. Ionospheric Data Processing and Analysis. Presentation at Workshop on Satellite Navigation Science and Technology for Africa (2009).

[4] Carrano, Ch., A. Anghel, and K. Groves. Separation of the ionospheric and plasmaspheric contributions to GPS measurements of total electron content. Presentation at IHY-AFRICA / SCINDA 2009 Workshop (2009).

[5] Carrano, Ch. S., A. Anghel, R. A. Quinn, and K. M. Groves. Kalman filter estimation of plasmaspheric total electron content using GPS. Radio Science, 44, RS0A10 (2009). https://doi.org/10.1029/2008RS004070.

[6] Carrano, Ch. and K. Groves. Remote sensing the ionosphere using GPS-SCINDA. Presentation at IHY-AFRICA / SCINDA 2009 Workshop (2009).

[7] Habarulema, J.B., L.A. McKinnell, D. Burešová, Y. Zhang, G. Seemala, C. Ngwira, J. Chum and B. Opperman. A comparative study of TEC response for the African equatorial and mid-latitudes during storm conditions. Journal of Atmospheric and Solar-Terrestrial Physics, 102, pp.105-114 (2013). [https://doi.org/10.1016/j.jastp.2013.05.008.](https://doi.org/10.1016/j.jastp.2013.05.008)

[8] Ackah J. B., Obru O. K., Zaka Z., Mene M. N., Groves K. Study of equatorial ionospheric scintillation and TEC characteristics at solar minimum using GNSS-SCINDA data. Sun Geosphere, 6(1), pp.27-30 (2011).